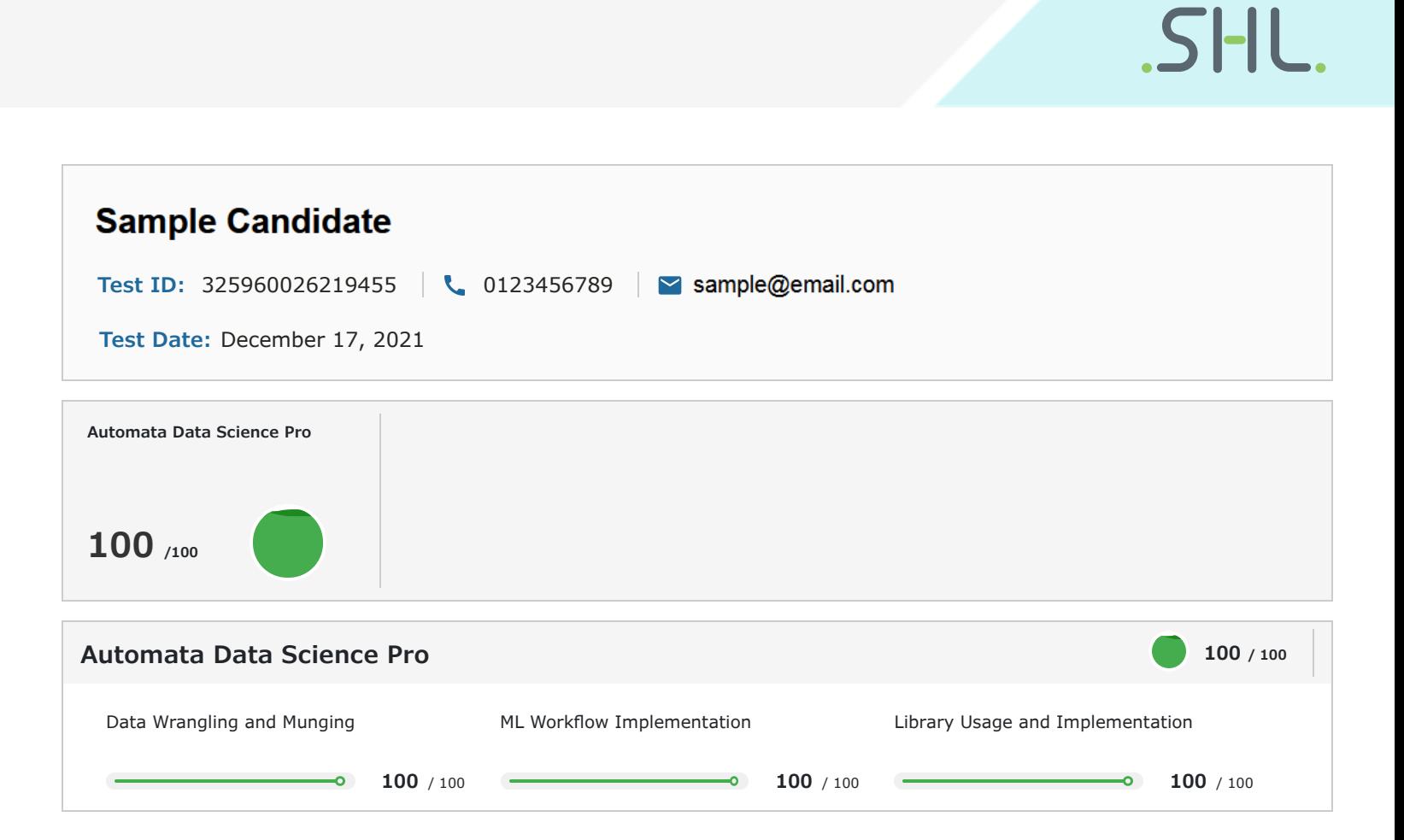

## **1 Introduction**

### About the Report

This report provides a detailed analysis of the candidate's performance on different assessments. The tests for this job role were decided based on job analysis, O\*Net taxonomy mapping and/or criterion validity studies. The candidate's responses to these tests help construct a profile that reflects her/his likely performance level and achievement potential in the job role

This report has the following sections:

The Summary section provides an overall snapshot of the candidate's performance. It includes a graphical representation of the test scores and the subsection scores.

The Response section captures the response provided by the candidate. This section includes only those tests that require a subjective input from the candidate and are scored based on artificial intelligence and machine learning.

The Proctoring section captures the output of the different proctoring features used during the test.

#### Score Interpretation

All the test scores are on a scale of 0-100. All the tests except personality and behavioural evaluation provide absolute scores. The personality and behavioural tests provide a norm-referenced score and hence, are percentile scores. Throughout the report, the colour codes used are as follows:

- Scores between 67 and 100
- Scores between 33 and 67
- Scores between 0 and 33

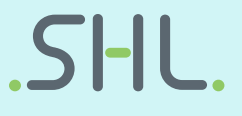

## **2 Response**

# **Question 1 (Language: Python3)** Emma, a data scientist, wishes to build a spam classifier that can classify emails as spam or non-spam. When given an input email as a vector, the classifier returns the probability of an email being spam. Emma decides to use a threshold on probability values according to which the classifier will decide whether the email is spam. She makes a set of **Automata Data Science Pro 100 / 100**

threshold values and calculates precision and recall for each, in order to gauge the performance at various thresholds.

The formula for precision and recall is given by:

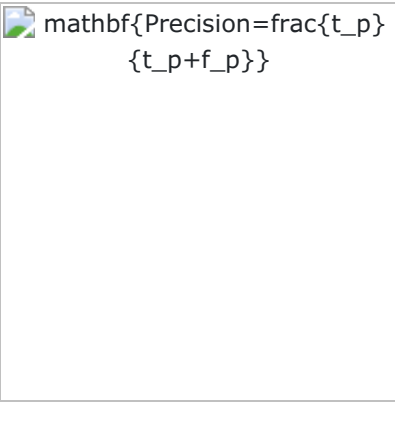

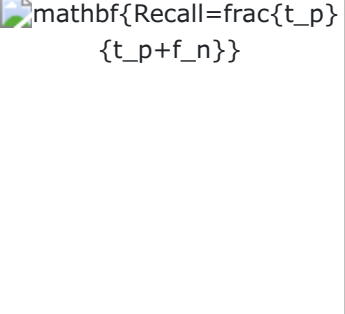

where

- t<sub>p</sub> implies true positive
- f<sub>p</sub> implies false positive
- f<sub>n</sub> implies false negative

Given threshold values in the list Thres, compute corresponding precision and recall values. The class spam is positive in this case.

The input to the function computePrecisionRecall shall be column matrices (y and y\_pred) and list Thres. y stores actual class labels and y **nred** stores predicted probability **Thres** stores the threshold values at which the predicted

 $SHI$ 

actual class labels and y\_pred stores predicted probability. Thres stores the threshold values at which the predicted class labels are to be computed.

The function should return a matrix. The first row of the matrix should contain precision values in the order of the corresponding threshold values. The second row should contain recall values in the same order.

The test cases tab illustrates some examples.

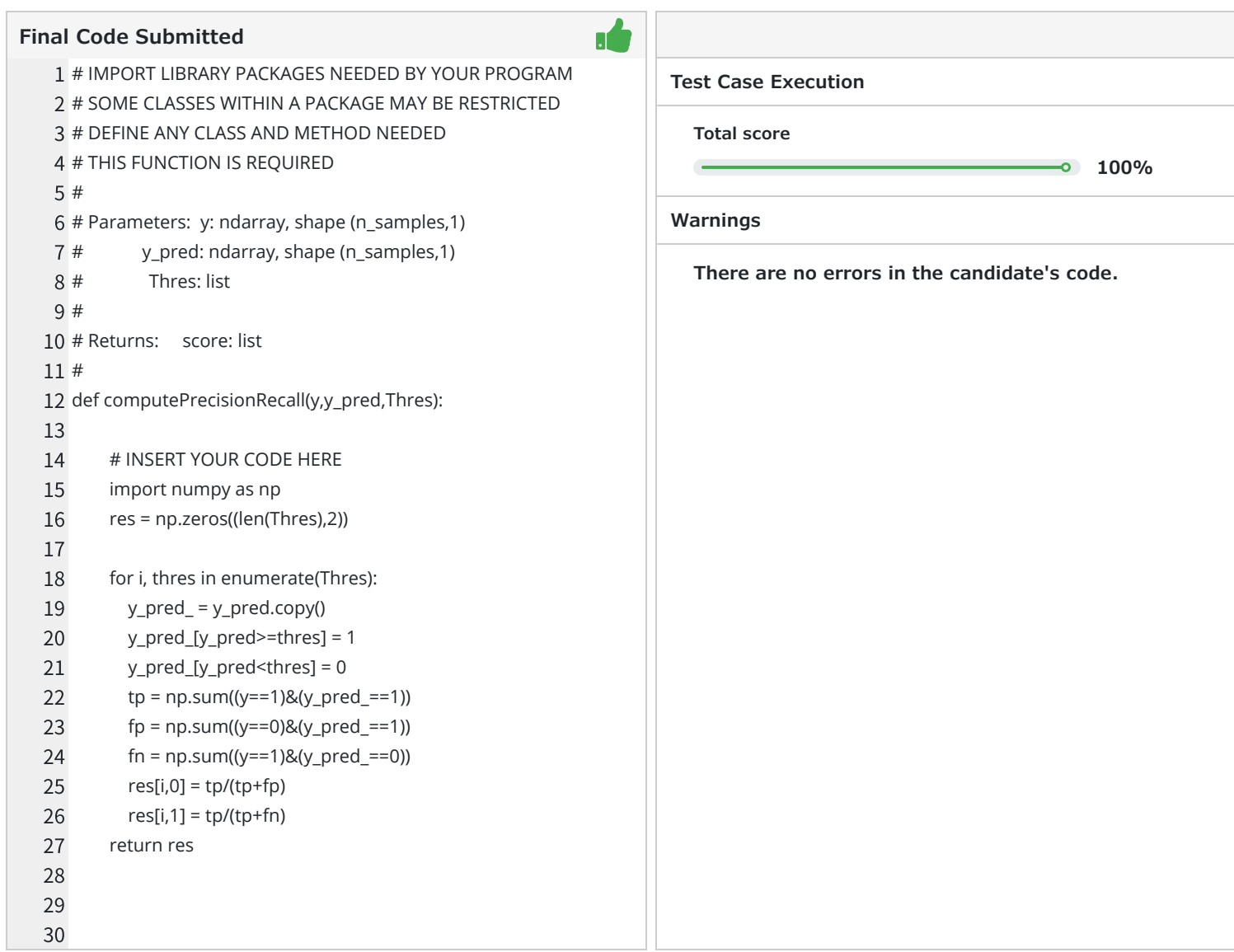

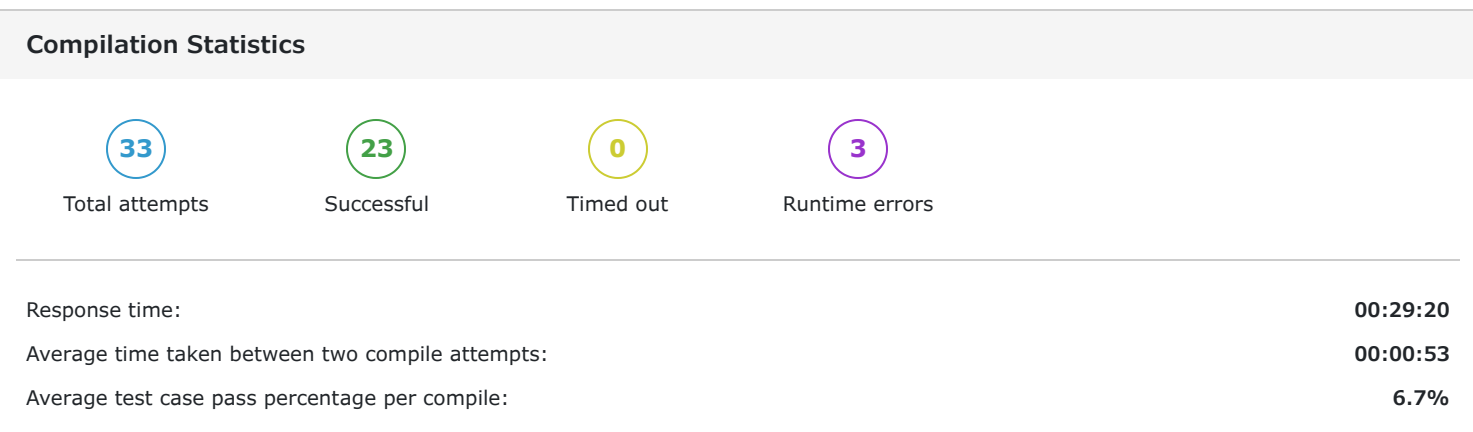

### **Question 2 (Language: Python3)**

Glen is a data science engineer at an online assessment company. The data from a particular test consists of various competency scores for candidates. His manager asks him to build a personality score prediction model based on the competency scores present in the input score data. He loads the input score data in a matrix and finds that some of the scores are missing. The missing scores are represented as NaNs. He decides to replace each NaN value with an average value of that feature. He then builds a model using linear regression to predict the values of personality scores. He evaluates his model by computing R-Squared statistic between actual and predicted personality scores.

In this question, you must replicate Glen's work.

The input to the function linearRegressionWithMissingData shall be two matrices, X and y. X represents the input score data matrix and y represents the column matrix for personality scores. The function must return the computed R-Squared statistic between actual and predicted personality scores.

The test cases tab illustrates some examples.

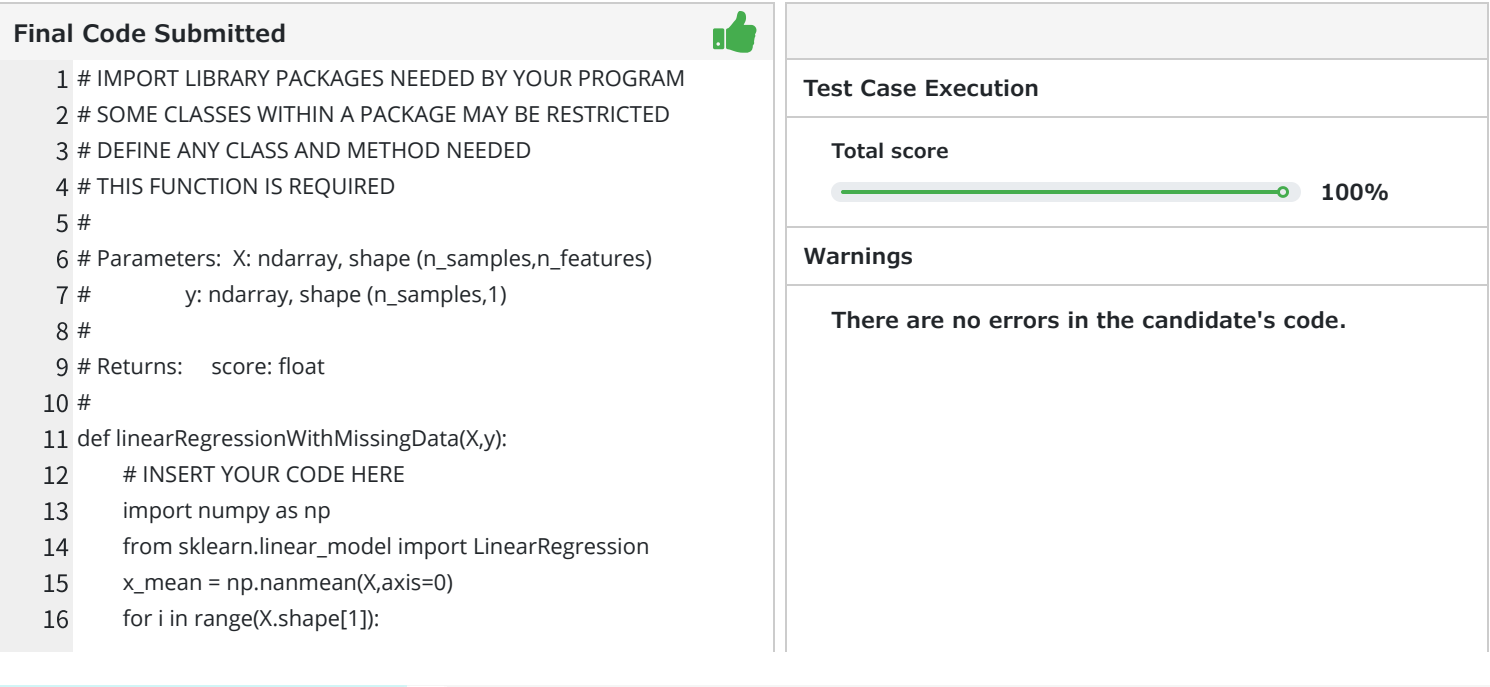

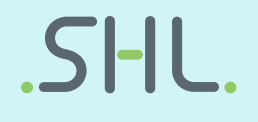

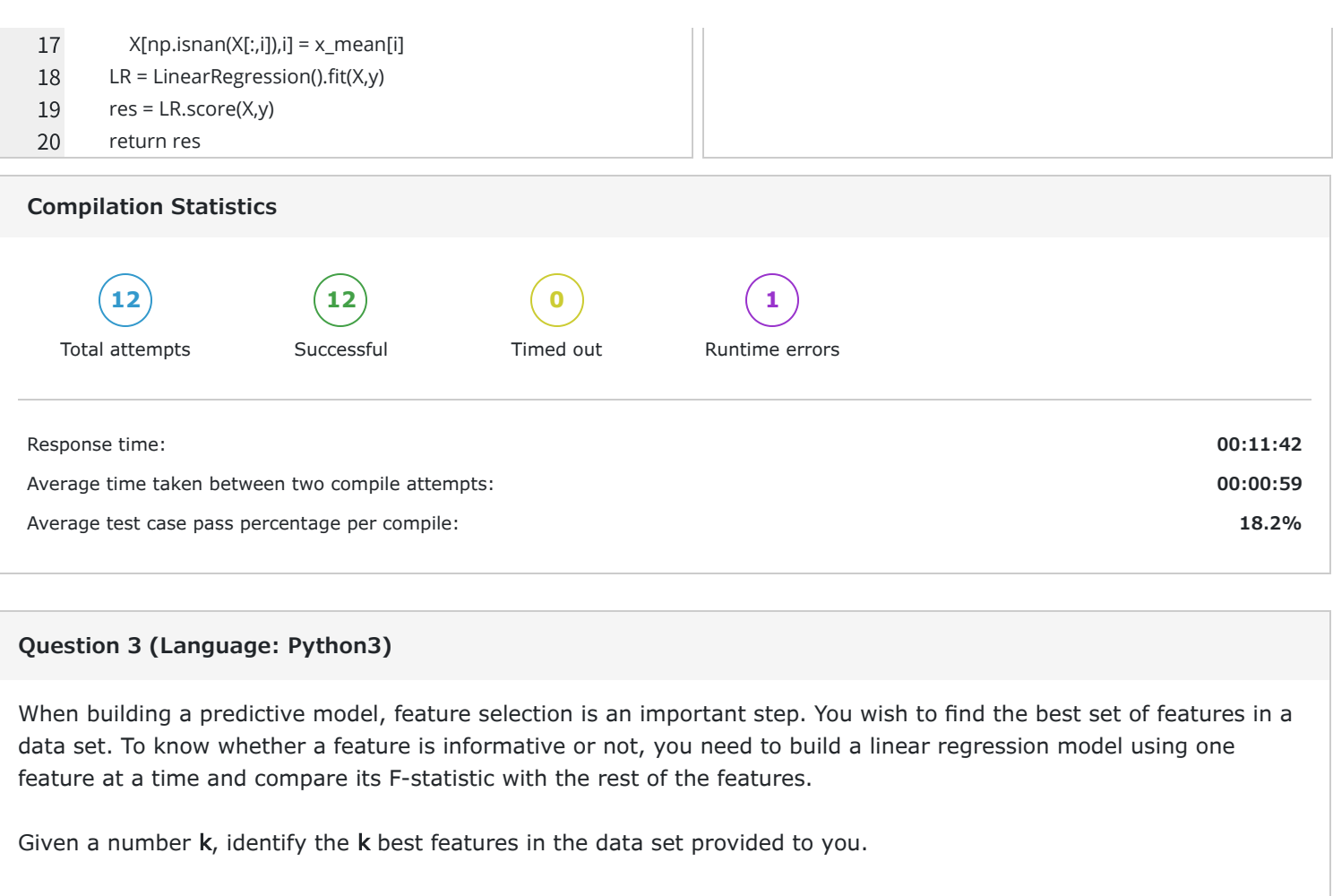

The inputs to the function fstatFeatures shall be the input matrix X, response matrix y, and an integer k. The function must return an array of booleans wherein the i<sup>th</sup> element is 1 if the i<sup>th</sup> feature is among the top k features. Otherwise the ith element is 0.

The test cases tab illustrate some examples.

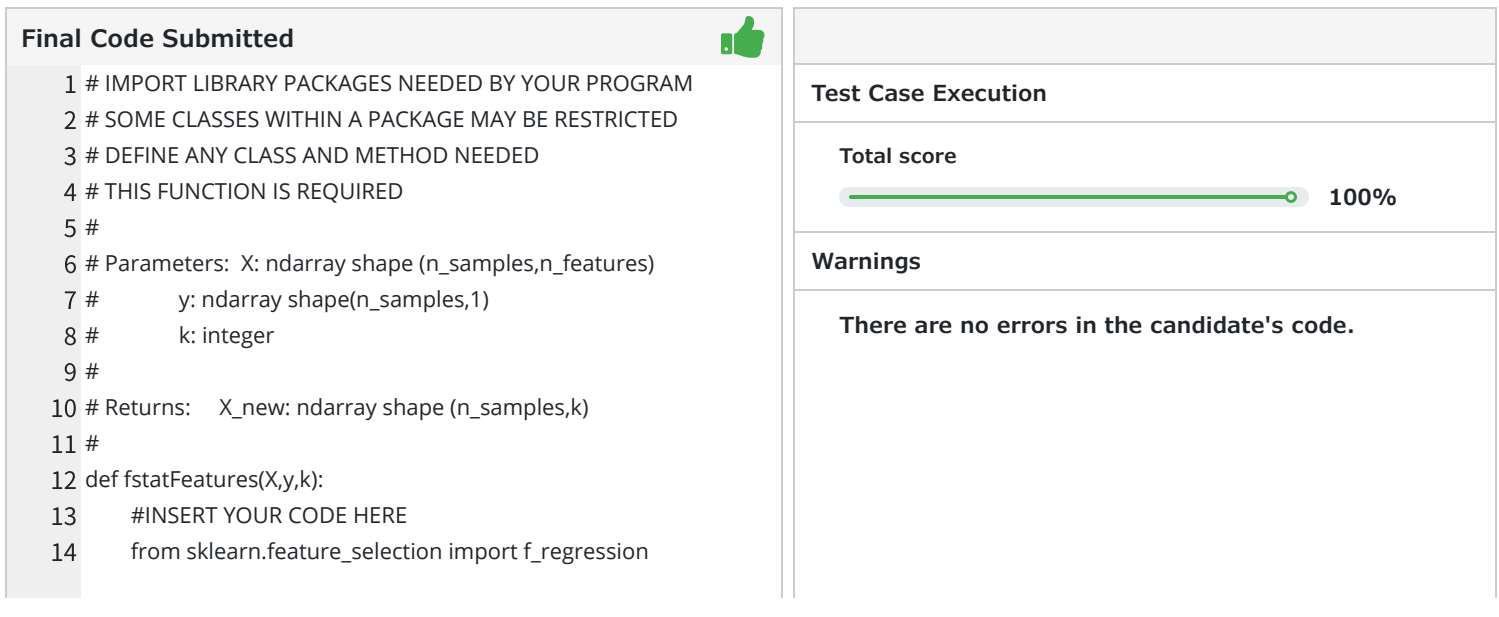

# SHL.

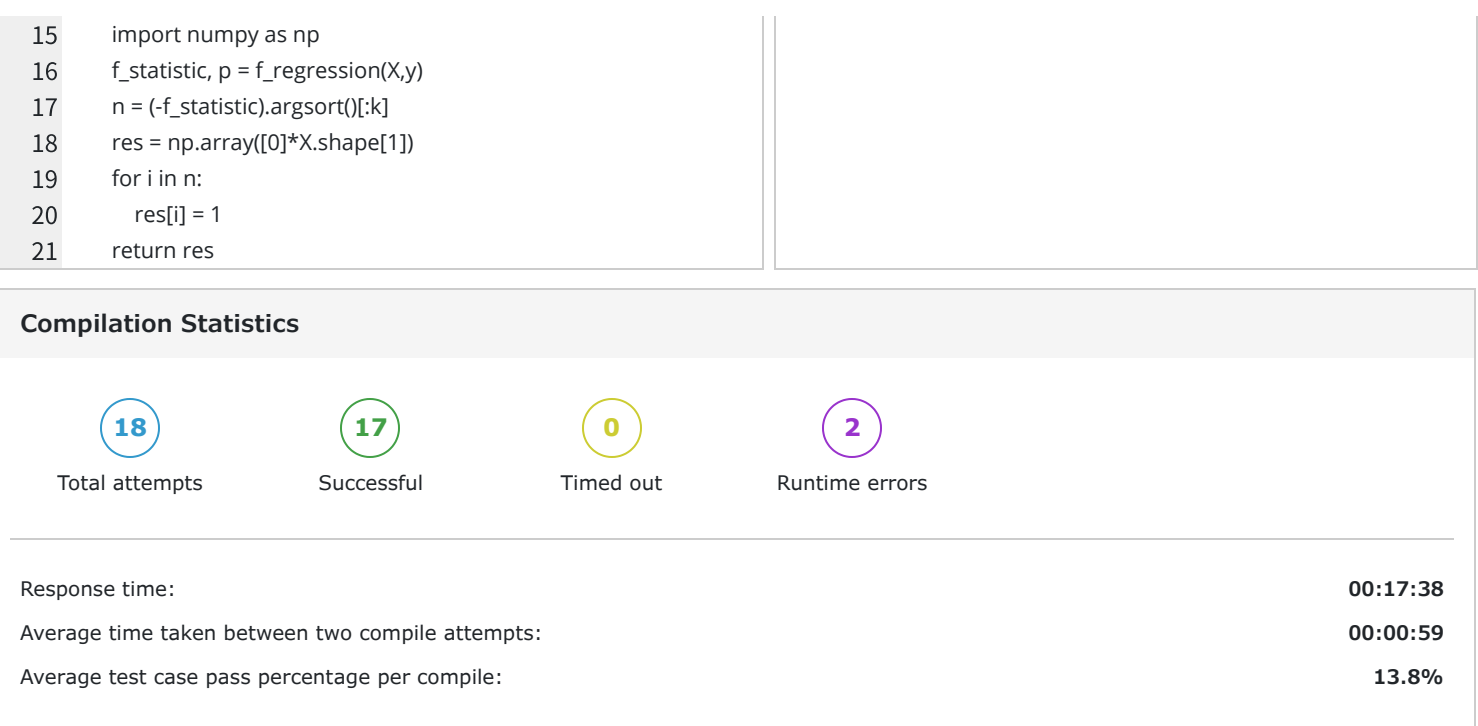

# **3 Proctoring**

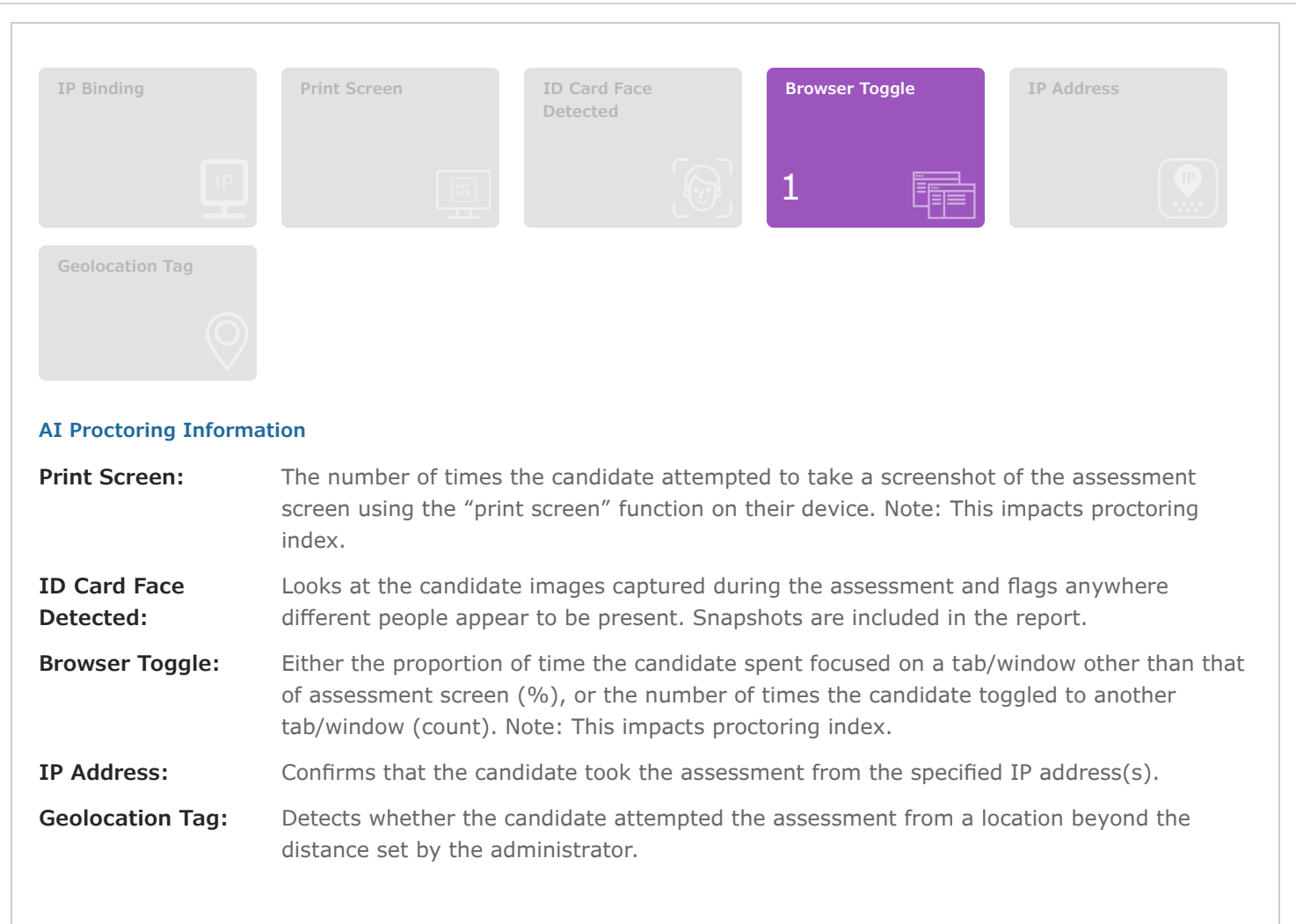